BAKKER\_FOXO3\_TARGETS\_DN

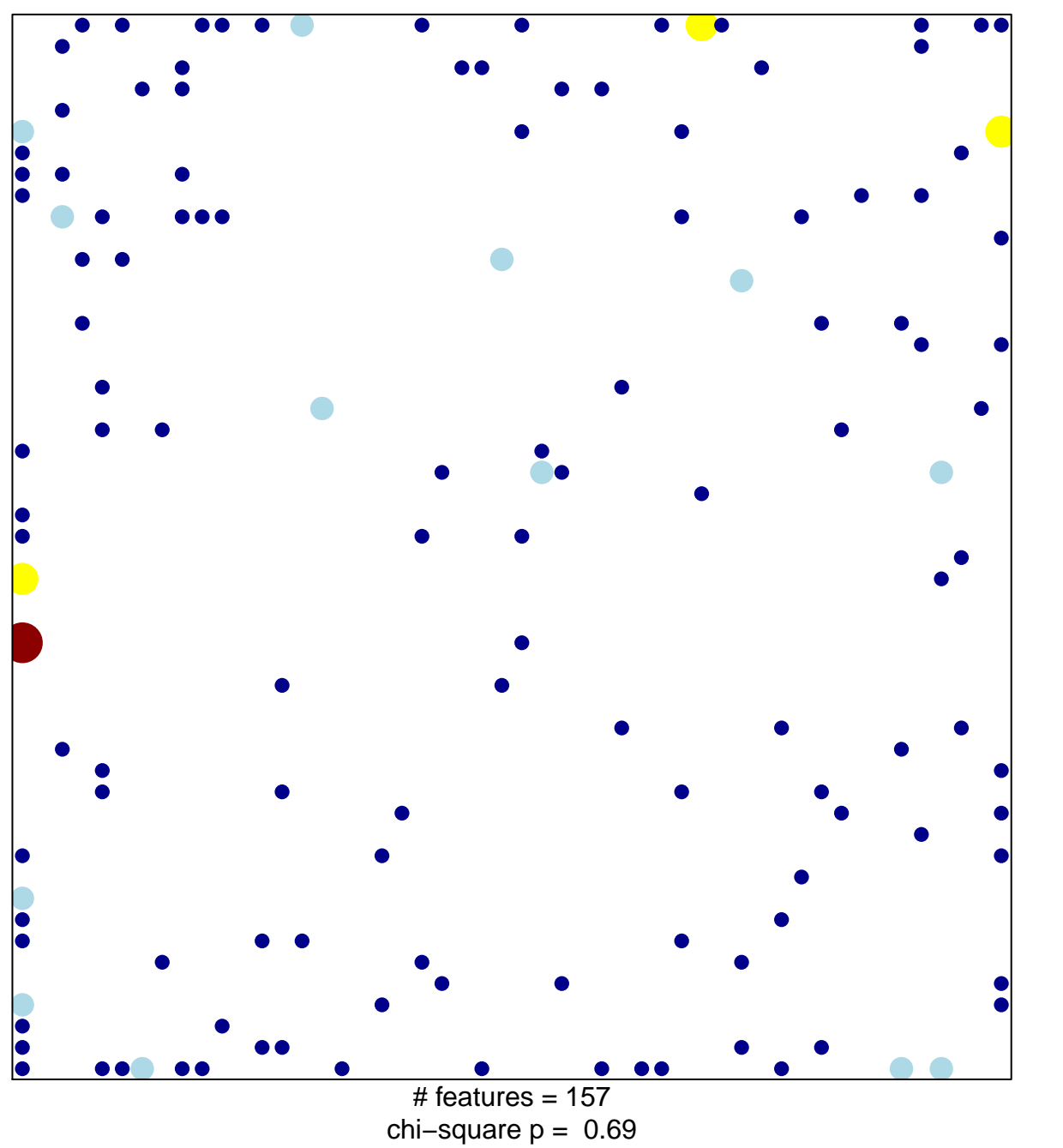

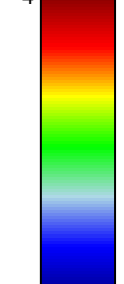

## **BAKKER\_FOXO3\_TARGETS\_DN**

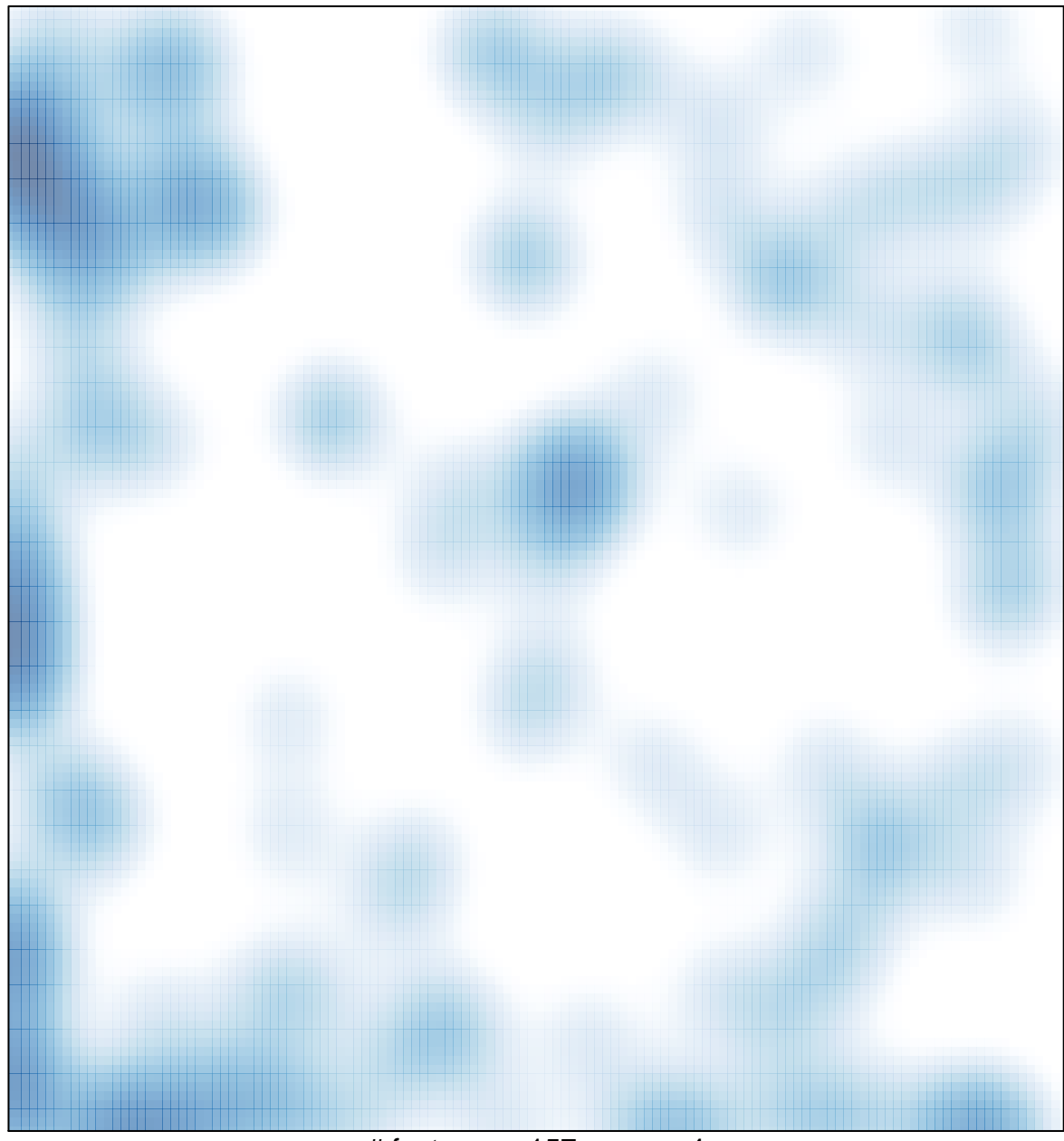

# features =  $157$ , max =  $4$